## **Testing Center Information**

### Go to: https://nashuacc.edu/

### Select: Student Experience, then Testing Services

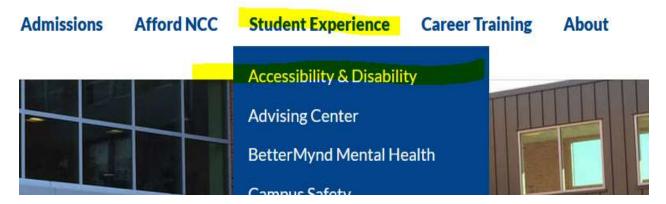

### **Select: Testing Center**

# Schedule & submit test at minimum 48 hours (2 business days) prior to the requested test date & time.

TCS should mainly be used for students with Reasonable Accommodation Plans (RAP).

**Testing Center** 

Read policies and procedure sections, Select Online Cover Sheet Submission.

Complete the form and attach test.

## **Testing Cover Sheet**

All Testing Cover Sheet and tests must be submitted electronically.

Schedule & submit test at minimum 48 hours (2 business days) prior to the requested test date & time. TCS should mainly be used for students with Reasonable Accommodation Plans (RAP).

NOTE: Only individual students may be scheduled, no group or class testing is available.

### **Testing Center Hours - Located In The Library**

| Monday – Thursday | Friday          |  |
|-------------------|-----------------|--|
| 8:00 AM - 5:30 PM | 8:00 AM-3:30 PM |  |

NOTE: Testing Center may have to adjust desired date/time of test due to proctor availability.

>> Online Cover Sheet Submission

# **Testing Center Information**

Direct questions to <u>NCCASC@ccsnh.edu</u>

OR

Contact Jodi Quinn, Accessibility Services Office, at jquinn@ccsnh.edu